## **Key fob**

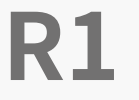

User Manual

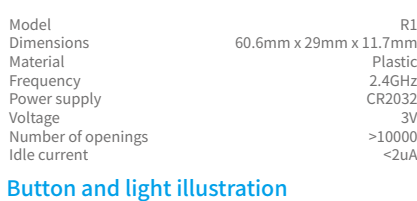

Key fob R1

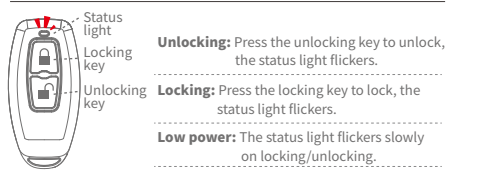

## Add key fob to a lock in APP

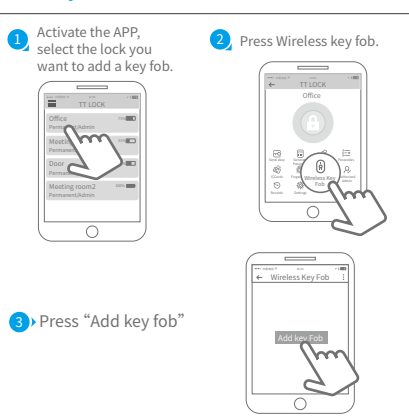

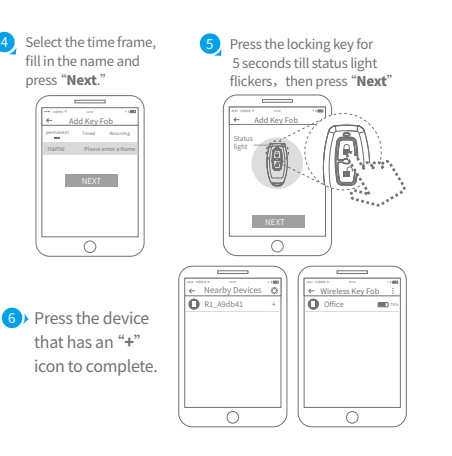

## Replace battery **1** Remove the cover **2** Remove the mainboard of the key fob. from the housing.

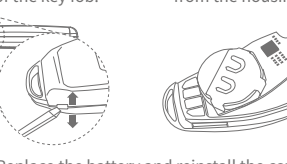

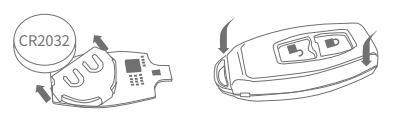

## Limited Warranty

For any defect in material and workmanship, the original 1. purchaser of the product can:

1) Return or ask for a replacement within 7 invoice days.

2) Ask for a replacement within 15 invoice days.

3) Ask for free repair in 365 invoice days.

2.This warranty does not cover defects caused by modification, alteration, misuse or physical abuse of the product.

<sup>3</sup> Replace the battery and reinstall the cover.

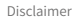

We continuously optimize products as new technologies and features are developed. For this reason, we reserve the right to make alterations to the products without prior notice.